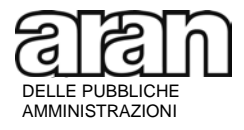

Circolare n. 1 del 2018

*Prot.Aran 0000931/2018 del 26-01-2018*

A tutte le Amministrazioni dei comparti

*Funzioni centrali Funzioni Locali Sanità Istruzione e ricerca PCM*

Loro Sedi

**OGGETTO**: Rinnovo delle RSU. Elezioni del **17, 18 e 19 aprile 2018**. Chiarimenti circa lo svolgimento delle elezioni.

### *A. PREMESSA*

Ai sensi dell'art. 1 dell'Accordo collettivo quadro del 7 agosto 1998, parte II, con i Protocolli sottoscritti il 4 dicembre 2017 e del 9 gennaio 2018 è stato definito il calendario delle votazioni per il rinnovo delle Rappresentanze sindacali unitarie (RSU) con la tempistica delle procedure elettorali, nonché il termine per le adesioni all'Accordo quadro del 7 agosto 1998 e s.m.i.

Le elezioni delle RSU sono indette contestualmente nella generalità delle amministrazioni in indirizzo nei giorni **17, 18 e 19 aprile 2018**.

La concreta esperienza di gestione delle passate elezioni, ha reso necessario da parte dell'Aran la formulazione di più note di chiarimenti finalizzate al loro corretto svolgimento, per definire alcuni dettagli procedurali non esplicitati nel regolamento elettorale. Al fine di facilitare le operazioni elettorali, le parti firmatarie del Protocollo del 9 gennaio 2018 hanno convenuto sull'opportunità di riassumerle, a mero titolo riepilogativo, in un testo che unifica e sostituisce tutte le note inviate in occasione delle elezioni svoltesi in passato, alle quali non si dovrà più fare riferimento.

Nella presente nota è elencata tutta la documentazione necessaria, scaricabile dal sito [www.aranagenzia.it](http://www.aranagenzia.it/)*,* della quale si raccomanda una attenta lettura.

Si chiede, inoltre, alle amministrazioni articolate sul territorio di *consegnare alle proprie amministrazioni/sedi "periferiche", alle organizzazioni sindacali presentatrici di lista e alle commissioni elettorali*, oltre al materiale previsto, anche la presente nota.

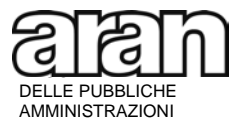

> Si precisa, infine, che le elezioni in oggetto riguardano esclusivamente il rinnovo delle RSU e che, per quanto concerne la individuazione dei Rappresentanti dei lavoratori per la sicurezza (RLS), si dovrà fare riferimento alla normativa che disciplina attualmente la materia (CCNQ del 10 luglio 1996, Decreto Legislativo 9 aprile 2008, n. 81 e suc. mod. ed integrazioni).

> Si ricorda che i verbali elettorali dovranno essere trasmessi all'Aran esclusivamente mediante procedura on-line. A tal fine, nel sito istituzionale dell'Agenzia, è presente un'Area Riservata alle Amministrazioni Pubbliche attraverso la quale queste ultime dovranno adempiere agli obblighi di trasmissione dei dati all'Agenzia. Per poter accedere a tale Area, occorre prioritariamente procedere alla registrazione del Responsabile Legale dell'Ente (RLE) o del collegio (RLC). Sotto tale profilo ogni Amministrazione ed ogni sede periferica di elezione RSU individuata nelle mappature di cui all'art. 3 del Protocollo del 4 dicembre 2017, dovrà provvedere, a meno che non vi abbia già provveduto, ad accreditare il proprio RLE o RLC. Per i dettagli relativi alla registrazione si rinvia alla guida scaricabile al link [https://www.aranagenzia.it/aran/.](https://www.aranagenzia.it/aran/)

> All'interno dell'Area Riservata alle Pubbliche Amministrazioni è stato predisposto un applicativo denominato "VERBALI RSU". Per accedere a tale applicativo il RLE potrà designare un Responsabile del Procedimento (RP) verbali RSU. L'RLE rimane in ogni caso responsabile, insieme all'RP, di tutti i dati immessi nel sistema mediante l'utilizzo delle credenziali di accesso assegnate al RP Verbali RSU. Tali dati sono equiparati all'invio cartaceo sottoscritto con firma autografa.

> Si fa, infine, presente che nel proseguo della presente nota con il termine "*amministrazione*" sono indicate genericamente tutte le Amministrazioni pubbliche comunque denominate nonché le istituzioni scolastiche ed educative, mentre la dizione "comparti di contrattazione collettiva del pubblico impiego" è semplificata in "*comparti".*

## *B. CHIARIMENTI*

Come indicato nella premessa, ai soli fini di una migliore comprensione, la presente nota si limita a fornire chiarimenti operativi di dettaglio alle clausole generali dell'Accordo quadro del 7 agosto 1998 e s.m.i..

## *§ 1. Protocolli del 4 dicembre 2017 e del 9 gennaio 2018*

I documenti principali sono rappresentati dal *Protocollo per la definizione del calendario delle votazioni per il rinnovo delle rappresentanze unitarie del personale dei comparti - tempistica delle procedure elettorali* sottoscritto in data 4 dicembre 2017 e dal *Protocollo di integrazione del protocollo per la definizione del calendario delle votazioni per il rinnovo delle rappresentanze unitarie del personale dei comparti del 4 dicembre 2017 – tempistica delle procedure elettorali*, sottoscritto il 9 gennaio 2018.

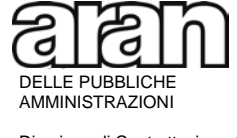

Detti Protocolli contengono il calendario delle elezioni.

## *§ 2. Tempistica delle procedure elettorali*

Le elezioni si svolgono contestualmente in tutte le amministrazioni in indirizzo e non possono essere rinviate per motivi organizzativi locali. Copia dell'annuncio deve essere affissa all'albo di ciascuna amministrazione.

**I giorni 17, 18 e 19 aprile 2018 sono destinati alle votazioni**. Il primo giorno (17 aprile 2018) è utilizzato per l'insediamento del seggio elettorale - o dei seggi qualora le Commissioni elettorali, in ragione della dislocazione delle eventuali sedi distaccate, decidano di allestire più seggi che fanno capo al collegio unico di elezione della RSU - nonché per le operazioni di voto.

È compito delle Commissioni elettorali, al fine di assicurare le migliori condizioni per l'esercizio del voto, definire l'orario di apertura e chiusura giornaliera dei seggi ed, in particolare, quello dell'ultimo giorno di votazione (19 aprile), dandone la necessaria preventiva pubblicità a tutti gli elettori attraverso l'affissione all'albo dell'amministrazione.

**Il giorno 20 aprile 2018 è dedicato esclusivamente allo scrutinio**. Poiché le elezioni avvengono contestualmente in tutte le amministrazioni in indirizzo anche lo scrutinio deve avvenire contemporaneamente il giorno 20 aprile 2018. Conseguentemente, nella singola amministrazione non può essere prevista alcuna anticipazione dello scrutinio.

A prescindere dalla data di costituzione, **tutte le RSU delle amministrazioni ricomprese nei comparti in indirizzo** devono essere rielette.

## *§ 3. Sede di elezione della RSU*

È prevista l'elezione di una unica RSU nelle amministrazioni del comparto Funzioni locali e del comparto Sanità nonché nelle Istituzioni scolastiche, educative e di alta formazione e nelle Università.

In tali enti l'elezione della RSU avviene, dunque, a livello di amministrazione, coincidente con il collegio elettorale unico (che comprende le eventuali sedi distaccate a prescindere dalla loro ubicazione territoriale).

Per le Istituzioni scolastiche, educative e di alta formazione gli elenchi delle sedi per la presentazione delle liste sono resi disponibili dal MIUR e dal MAECI, alle organizzazioni sindacali che ne facciano richiesta.

Sono previste più sedi di elezione della RSU nelle amministrazioni del comparto Funzioni centrali, del comparto Istruzione e ricerca (con esclusione delle Istituzioni scolastiche, educative e di alta formazione e delle Università) e della Presidenza del Consiglio dei Ministri. Per l'individuazione delle sedi di elezione delle RSU occorre fare riferimento agli appositi Protocolli che le

C.F. 97104250580

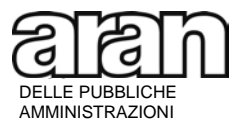

> amministrazioni articolate sul territorio in sedi e strutture periferiche hanno definito con le organizzazioni sindacali rappresentative nel comparto entro il 5 gennaio 2018. In merito si rinvia alla circolare Aran 1 del 2017 (nota prot. 8714 del 5 dicembre 2017).

# *§ 4. Presentazione delle liste elettorali*

Possono presentare le liste elettorali:

- 1. senza alcun adempimento relativo alla presentazione dello statuto e atto costitutivo, alla dichiarazione di adesione all'Accordo quadro del 7 agosto 1998 per la costituzione delle RSU ed alle norme sui servizi pubblici essenziali di cui alla legge 12 giugno 1990 n. 146 e s.m.i.:
	- a) tutte le organizzazioni sindacali di categoria rappresentative nei comparti di contrattazione per il triennio 2016-2018;
	- b) tutte le organizzazioni sindacali, rappresentative e non, formalmente aderenti alle confederazioni sottoscrittrici del Protocollo di cui alla lett. A) e alle confederazioni firmatarie dell'Accordo quadro del 7 agosto 1998. Nel solo caso in cui si tratti di organizzazioni non rappresentative, le confederazioni firmatarie devono attestarne l'adesione tramite dichiarazione da allegare alla lista elettorale;
	- c) le organizzazioni sindacali di categoria che vi abbiano già provveduto in occasione di precedenti elezioni.
- 2. devono, invece, presentare lo statuto e l'atto costitutivo, la dichiarazione di adesione all'Accordo quadro del 7 agosto 1998 per la costituzione delle RSU nonché quella relativa all'applicazione delle norme sui servizi pubblici essenziali di cui alla legge 12 giugno 1990 n. 146 e s.m.i., entro il termine fissato, tutte le altre organizzazioni sindacali di categoria che non rientrano nei casi indicati nel precedente punto 1 lett. a), b) e c). La predetta documentazione deve essere consegnata direttamente alle Commissioni elettorali congiuntamente alla presentazione della lista.

Per facilitare le procedure, come eccezione a tale regola, l'originale o copia autenticata dello statuto e dell'atto costitutivo possono anche essere presentati all'Aran, che rilascia un attestato di mero deposito in carta semplice. In questo caso, le organizzazioni sindacali, all'atto della presentazione della lista possono allegare, in sostituzione del deposito materiale delle statuto e dell'atto costitutivo, l'attestato rilasciato dall'Aran in copia autenticata nei modi di legge ovvero, in alternativa, dichiarazione sostitutiva circa l'avvenuto rilascio dell'attestato in parola con indicazione espressa del numero di protocollo e della data del rilascio per dimostrarne la corretta provenienza.

Anche la formale dichiarazione di adesione all'Accordo quadro del 7 agosto 1998 nonché quella di applicare le norme sui servizi pubblici essenziali di cui alla legge 12 giugno 1990 n. 146 e s.m.i. può essere presentata all'Aran, che rilascia un apposito attestato in carta semplice. Vale, in questo caso, quanto indicato al precedente capoverso.

È importante sottolineare che, al fine di semplificare e velocizzare l'acquisizione dei dati elettorali consentendo all'Aran di pre-inserire nella procedura di rilevazione on-line i nomi delle organizzazioni sindacali che intendono presentare liste nelle elezioni delle RSU, le organizzazioni

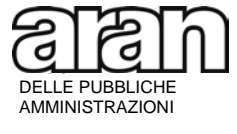

> sindacali possono depositare presso l'Agenzia, entro il termine ultimo per la presentazione delle liste, formale dichiarazione dalla quale si evinca con chiarezza in quali comparti intendono partecipare alle elezioni.

> La dichiarazione dovrà essere corredata da originale o copia autenticata dell'atto costitutivo e del vigente statuto al fine di consentire l'individuazione dell'esatta denominazione della lista da inserire nell'applicativo VERBALI RSU. Inoltre, le organizzazioni a ciò tenute dovranno allegare formale adesione all'accordo quadro 7 agosto 1998 per la costituzione delle RSU e per la definizione del relativo regolamento elettorale ed alle norme sui servizi pubblici essenziali di cui alla legge 12 giugno 1990 n. 146 e successive modificazioni ed integrazioni. Tali adempimenti non sono previsti per le organizzazioni sindacali che abbiano già trasmesso la documentazione in parola all'Agenzia. In tale ultimo caso è sufficiente che nella suddetta dichiarazione si attesti che gli stessi non hanno subito modificazioni.

> L'Aran pubblica sul proprio sito internet l'elenco delle organizzazioni sindacali a cui sono stati rilasciati gli attestati. Tale elenco indica solamente che alcune organizzazioni sindacali, dovendo adempiere alla presentazione della documentazione di cui al punto 2), hanno scelto di farlo presso l'Aran, anziché direttamente alle Commissioni elettorali. Si ricorda che in questo caso l'O.S. dovrà depositare l'attestato rilasciato dall'Aran in copia autenticata nei modi di legge ovvero, in alternativa, dichiarazione sostitutiva circa l'avvenuto rilascio dell'attestato in parola con indicazione espressa del numero di protocollo e della data del rilascio per dimostrarne la corretta provenienza.

## *§ 5. Soggetti esclusi dalla presentazione delle liste elettorali*

Non possono presentare le liste elettorali:

- 1. le organizzazioni sindacali aggregate tra loro di fatto, a meno che non abbiano costituito un nuovo soggetto sindacale rilevabile dallo statuto;
- 2. le organizzazioni sindacali che, a seguito dei mutamenti associativi, hanno ceduto le proprie deleghe ad un nuovo soggetto e, conseguentemente, hanno cessato ogni attività sindacale nel comparto. Tali organizzazioni non possono presentare singolarmente le proprie liste. La presentazione della lista deve avvenire, pertanto, unicamente attraverso l'organizzazione sindacale che ha acquisito le deleghe, utilizzando l'esatta denominazione di quest'ultima indicata nel vigente statuto. Non sono ammesse indicazioni di sezioni/settori/dipartimenti o ogni altra forma di articolazione interna. In caso di mancato rispetto del presente punto i voti non potranno essere attribuiti e diverranno non assegnabili per l'accertamento della rappresentatività sindacale;
- 3. le organizzazioni sindacali congiuntamente tra loro;
- 4. le organizzazioni e le associazioni che non sono formalmente costituite con proprio statuto e atto costitutivo;
- 5. i dipendenti attraverso proprie liste, non avendo i requisiti di cui al precedente paragrafo 3, nonché le associazioni che non abbiano finalità sindacali.

È compito della Commissione elettorale verificare il rispetto delle regole sulla presentazione delle liste, **non accettandole** ove non rispondano ai requisiti richiesti.

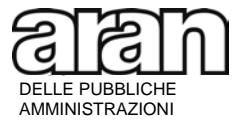

### *§ 6. Elettorato passivo*

La nuova formulazione dell'art. 3 dell'ACQ 7 agosto 1998, introdotta dall'CCNQ 9 febbraio 2015, riconosce l'elettorato passivo (candidatura):

- a) a tutto il personale in servizio a tempo indeterminato (sia a tempo pieno che a tempo parziale);
- b) in tutti i comparti, con esclusione delle Istituzioni scolastiche, educative e di alta formazione (AFAM), ai dipendenti a tempo determinato, in servizio alla data di inizio della procedura elettorale (annuncio), il cui contratto a termine abbia una durata complessiva di almeno 12 mesi dalla data di costituzione della stessa;
- c) nelle Istituzioni scolastiche, educative e di alta formazione (AFAM) ai dipendenti con rapporto di lavoro a tempo determinato cui sia stato conferito un incarico annuale fino al termine dell'anno scolastico/accademico o fino al termine delle attività didattiche.

I dipendenti che si trovano in posizione di **comando, fuori ruolo o qualsiasi altra forma di assegnazione temporanea** presso altre amministrazioni (o presso un altro ufficio della stessa amministrazione nel caso la stessa sia articolata in una pluralità di sedi RSU) esercitano l'elettorato attivo presso l'amministrazione (o la sede) di assegnazione. In merito va osservato che le summenzionate forme di assegnazione del personale rivestono carattere di temporaneità, con la conseguenza che, laddove a tale personale venisse riconosciuto l'elettorato passivo nell'amministrazione ove è utilizzato, il venir meno del comando comporterebbe la decadenza da componente eletto, con il rischio che si verifichi anche la decadenza dell'intera RSU. Conseguentemente le parti, al fine di contemperare l'esigenza della stabilità della RSU con il diritto all'elettorato passivo di detti dipendenti, hanno ritenuto opportuno prevedere che al lavoratore venga garantita la possibilità di candidarsi presso l'amministrazione di provenienza. Analogamente si procede in caso di assegnazione temporanea ai sensi dell'art. 42 bis del d.lgs. n. 151 del 2001 o dell'art. 33, comma 5, della legge n. 104 del 1992. Resta fermo che, in tutti i casi, il lavoratore, qualora eletto, dovrà rientrare in servizio revocando il comando o il fuori ruolo.

Nelle amministrazioni di nuova e recente istituzione ove, alla data del 13 febbraio 2018 risulti in servizio solo o prevalentemente personale comandato in attesa di inquadramento nelle relative dotazioni organiche, ai dipendenti è riconosciuto anche l'elettorato passivo purché abbiano tale requisito nell'amministrazione di provenienza e che quest'ultima rientri tra le amministrazioni di cui all'art. 1, comma 2, del d.lgs. 165/2001 rappresentate dall'Aran. L'eccezione si giustifica dal fatto che si tratta di personale la cui posizione non è caratterizzata dalla temporaneità tipica dell'istituto del comando in senso stretto. Peraltro, in questo caso, se si applicasse la regola alla lettera, escludendo il personale comandato dall'elettorato passivo, la RSU risulterebbe non eleggibile.

Possono essere candidati i sottoscrittori della lista, non essendo tale posizione enunciata nell'elenco delle esclusioni.

### *Non sono titolari di elettorato passivo*:

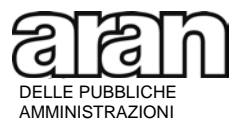

- i presentatori della lista;
- i membri della Commissione elettorale (che all'atto della designazione devono dichiarare espressamente di non candidarsi);
- i dipendenti a tempo determinato che non abbiano i requisiti precedentemente indicati;
- i dipendenti con qualifica dirigenziale, ivi compreso il personale del comparto al quale sia stato conferito l'incarico di dirigente a tempo determinato con stipulazione del relativo contratto individuale;
- i dipendenti in servizio in posizione di comando, fuori ruolo o altra forma di assegnazione temporanea da altre pubbliche amministrazioni, in quanto conservano l'elettorato passivo nell'amministrazione di provenienza.

È possibile candidarsi in una sola lista. Nel caso in cui, nonostante il divieto, un dipendente si candidi in più liste, la Commissione elettorale, dopo la scadenza del termine per la presentazione delle liste e prima di renderle pubbliche tramite affissione, lo invita con atto scritto, entro un termine assegnato, ad optare. In mancanza di opzione il candidato viene escluso dalla competizione elettorale.

Poiché al candidato non è richiesta alcuna espressa accettazione formale della candidatura, la mancanza di essa non costituisce motivo di esclusione. Tuttavia sarebbe opportuno, per la trasparenza della candidatura stessa, che le singole organizzazioni sindacali presentatrici di lista prevedessero una formale accettazione della candidatura.

Non è previsto alcun obbligo per il candidato di essere iscritto o di iscriversi all'organizzazione sindacale nelle cui liste è presentato.

### *§ 7. Procedura per la presentazione delle liste*

L'art. 4 del regolamento elettorale precisa quale sia il numero di firme necessario per la presentazione della lista.

Ogni lavoratore può firmare per una sola lista, pena la nullità della firma apposta.

Ogni lista ha un solo presentatore, che può essere un dirigente sindacale (aziendale-territorialenazionale) dell'organizzazione sindacale interessata, ovvero un dipendente delegato dalla stessa (la delega deve essere allegata alla lista).

Un dipendente con qualifica dirigenziale può essere presentatore di lista nel solo caso in cui sia dirigente sindacale accreditato per il comparto dal sindacato di categoria che presenta la lista.

Il presentatore di lista, qualora sia un dipendente dell'amministrazione sede di elezione della RSU, può anche essere tra i firmatari della stessa.

La firma del presentatore di lista deve essere autenticata dal dirigente del competente ufficio dell'amministrazione interessata, o da un suo delegato, ovvero in uno qualsiasi dei modi previsti dalla legge. L'eventuale inadempienza deve essere rilevata dalla commissione elettorale che

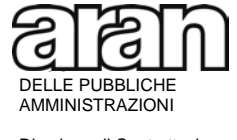

> assegna, in forma scritta, un termine congruo all'organizzazione interessata perché provveda alla formale regolarizzazione.

> Al fine di facilitare la procedura di autenticazione della firma da parte dell'amministrazione interessata (dirigente del servizio preposto o dipendente all'uopo delegato), di seguito si allega facsimile della dichiarazione dell'amministrazione da apporre sulla lista a corredo della firma del presentatore della stessa, precisando che l'amministrazione non può, se richiesto, rifiutare di provvedervi rinviando ad altri soggetti (es. notaio, anagrafe comunale, etc.) ai sensi dell'art. 4, comma 7, dell'Accordo quadro del 7 agosto 1998 parte II Regolamento elettorale:

### **AUTENTICA FIRMA DA PARTE DELL'AMMINISTRAZIONE**

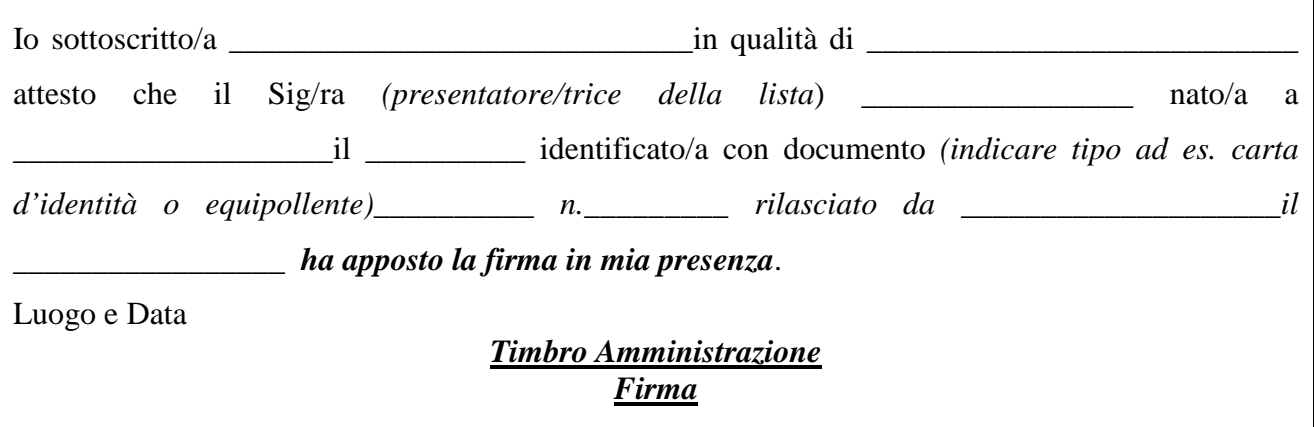

I presentatori di lista garantiscono sull'autenticità delle firme dei lavoratori.

#### **Le liste possono essere presentate a partire dal giorno 14 febbraio 2018 e sino al 9 marzo 2018, ultimo giorno utile**.

La Commissione elettorale comunica, attraverso affissione all'albo dell'amministrazione, l'orario di chiusura per la presentazione delle liste nell'ultimo giorno di scadenza, orario che coincide con quello di chiusura degli uffici abilitati a riceverle. Nel solo caso in cui l'amministrazione sia chiusa nella giornata del 9 marzo 2018 - termine ultimo per la presentazione delle liste - e la commissione elettorale non possa operare (es. festività locale), l'ultimo giorno per la presentazione delle liste elettorali è spostato al primo giorno non festivo immediatamente successivo.

È possibile la presentazione di una sola lista per ogni organizzazione sindacale.

Le liste devono essere presentate dalle organizzazioni sindacali all'ufficio dell'amministrazione che, secondo i rispettivi ordinamenti, gestisce le relazioni sindacali o comunque il personale e, dalla data del suo insediamento, direttamente alla Commissione elettorale.

Le liste possono anche essere inviate per posta. In tal caso la lista deve, comunque, **pervenire** entro il termine massimo fissato per la presentazione della stessa. Fa fede il protocollo in entrata della Commissione elettorale o della amministrazione.

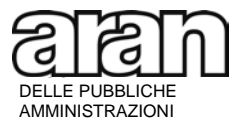

> Per individuarne l'ordine di arrivo, la data di ricevimento delle liste deve risultare dal protocollo della Commissione elettorale o dell'amministrazione. Nel caso di liste presentate contemporaneamente, l'ordine di precedenza sulla scheda è estratto a sorte.

> **Nella presentazione della lista le organizzazioni sindacali devono usare la propria esatta denominazione. È esclusa la possibilità di utilizzare dizioni improprie ovvero usi lessicali non corrispondenti alla denominazione statutaria.**

> E' interesse della organizzazione sindacale **verificare** che la propria denominazione sia riportata correttamente sulle schede elettorali e nel verbale finale contenente i risultati delle votazioni.

> **Le Commissioni elettorali devono riportare in tutti i loro atti la denominazione della organizzazione sindacale in modo assolutamente conforme a quella utilizzata in sede di presentazione della lista e non possono, in alcun caso, utilizzare dizioni difformi o abbreviazioni in uso nella prassi.**

> L'ammissione della lista elettorale è compito esclusivo della Commissione elettorale. L'amministrazione non ha alcuna competenza in merito né può esprimere pareri.

> Il numero dei candidati di ogni lista non può superare di oltre un terzo il numero dei componenti la RSU da eleggere. A titolo esemplificativo, nel caso in cui la RSU da eleggere sia di 3 componenti il numero di candidati della lista non può essere superiore a 4 [3 componenti + 1 (un terzo di 3) = 4]. Il regolamento elettorale non disciplina l'eventuale arrotondamento dei decimali risultanti. Ad avviso dell'Aran tale arrotondamento deve avvenire secondo gli usuali criteri matematici (per eccesso o per difetto).

> Nel caso in cui, entro il termine ultimo fissato, non venga presentata alcuna lista, l'amministrazione deve darne **immediata** comunicazione all'Aran mediante invio di email all'indirizzo protocollo@pec.aranagenzia.it .

### *§ 8. Elettorato attivo*

La normativa relativa all'elettorato attivo è stata riformulata con l'art. 1 del CCNQ 9 febbraio 2015. In particolare la nuova disciplina riconosce l'elettorato attivo (diritto di voto) a tutti i lavoratori dipendenti con rapporto di lavoro a tempo indeterminato e determinato in forza nell'amministrazione alla data di inizio delle votazioni, ivi compresi quelli provenienti da altre amministrazioni che vi prestano servizio in posizione di comando e fuori ruolo, indipendentemente dai compiti svolti e anche se non titolari di posto nella amministrazione stessa, che devono essere inclusi nelle liste (rientrano in questa casistica tutte le forme di utilizzazioni stabili es: personale utilizzato, in assegnazione provvisoria o temporaneamente assegnato presso l'amministrazione sede di elezione, personale in comando o fuori ruolo da altre amministrazioni pubbliche, anche di diverso comparto, personale beneficiario di prerogative sindacali).

Dal diritto di voto sono, comunque, esclusi:

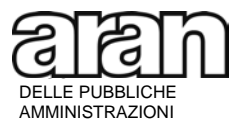

- il personale con rapporto di lavoro interinale, CFL, etc...
- il personale non contrattualizzato o assimilato a quello non contrattualizzato;
- il personale con qualifica dirigenziale, ivi compreso il personale del comparto al quale sia stato conferito l'incarico di dirigente a tempo determinato con stipulazione del relativo contratto individuale;
- il personale a cui si applica un contratto di lavoro diverso da quelli stipulati dall'Aran (es. dipendenti a cui si applicano contratti di settori privati quali agroalimentari, chimici, forestali, etc.);
- il personale con contratto di consulenza o comunque "atipico".

Il personale assunto nel periodo intercorrente tra l'inizio delle procedure elettorali (13 febbraio 2018) e la data di votazione ha diritto di voto (elettorato attivo) - nei limiti e con le precisazioni sopra esposte - senza conseguenze su tutte le procedure attivate, compreso il calcolo dei componenti la RSU, il cui numero rimane invariato.

Il diritto di voto si esercita in una unica sede. È sempre compito delle commissioni elettorali controllare che non si verifichino casi di doppia partecipazione al voto presso le diverse amministrazioni in cui i dipendenti possono operare (es. personale a part-time su più comuni oppure personale delle istituzioni scolastiche che lavora su più sedi). Il personale delle Istituzioni scolastiche ed educative che ha l'orario articolato su più sedi esercita il diritto di voto solamente nell'Istituzione scolastica ove presta l'attività in modo prevalente, che deve inserirne il nominativo nell'elenco generale alfabetico degli elettori.

### *§ 9. Commissione elettorale: composizione, insediamento e costituzione*

I componenti della Commissione elettorale sono designati *esclusivamente* dalle organizzazioni sindacali che presentano le liste e devono essere indicati tra i lavoratori in servizio presso l'amministrazione in cui si vota, ivi compresi quelli a tempo determinato o in posizione di comando o fuori ruolo.

In presenza di amministrazioni sede unica di RSU, articolate in più sedi di servizio, il componente della commissione può essere un qualsiasi dipendente dell'amministrazione, indipendentemente dalla sede di lavoro (principale o distaccata).

Nel caso in cui nella medesima sede di lavoro siano previste più sedi di elezione della RSU (es. Ministeri articolati in più Dipartimenti aventi sede in un unico stabile) il componente della commissione elettorale può anche essere un dipendente di ufficio diverso da quello ove opera il collegio elettorale della RSU purché in servizio presso la sede stessa.

Non possono essere designati quali componenti della commissione elettorale i dirigenti (a tempo indeterminato o determinato, ivi inclusi i dipendenti del comparto ai quali sia stato conferito l'incarico di dirigente a tempo determinato con stipulazione del relativo contratto individuale).

L'amministrazione non ha alcun compito né può intervenire sulle designazioni dei componenti della Commissione elettorale, che possono essere effettuate esclusivamente dalle organizzazioni sindacali

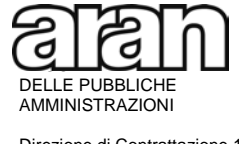

> che presentano le liste, anche qualora queste ultime siano state presentate tra l'insediamento e la costituzione formale della Commissione stessa.

> Nelle amministrazioni con un numero di dipendenti superiore a 15, la Commissione elettorale deve essere formata da almeno tre componenti ed è compito delle organizzazioni sindacali presentatrici di lista garantirne il numero minimo. Nel caso in cui non siano pervenute almeno tre designazioni, sarà cura dell'amministrazione chiedere alle organizzazioni sindacali che hanno presentato le liste di integrare la Commissione elettorale almeno sino al raggiungimento dei tre componenti necessari per l'insediamento. Qualora siano state presentate due liste e designati due soli componenti, entrambi i sindacati presentatori di lista possono designare un componente aggiuntivo.

> Nelle amministrazioni con un numero di dipendenti uguale o inferiore a 15 è sufficiente una sola designazione. Se il presentatore di lista è un dipendente dell'amministrazione in cui si vota, lo stesso può essere designato per la commissione elettorale. Tale regola si estende alle amministrazioni con più di 15 dipendenti nei soli casi in cui sia stata presentata una unica lista, oppure, in presenza di più liste, solo una delle organizzazioni sindacali presentatrici, benché sollecitate ad integrare la Commissione, abbia nominato il componente.

> La Commissione elettorale deve essere **insediata entro il 23 febbraio 2018 e formalmente costituita entro il 28 febbraio 2018.** La differenza tra insediamento e costituzione consiste nella circostanza che la Commissione elettorale si considera insediata, su comunicazione dell'amministrazione, non appena siano pervenute almeno tre designazioni (o una designazione nelle Amministrazioni con meno di 15 dipendenti). Pertanto, può insediarsi ed operare anche prima del 28 febbraio, salvo sua successiva formale costituzione nei termini fissati.

> Le designazioni dei componenti sono presentate all'ufficio dell'amministrazione a ciò preposto, cui spetta il compito di comunicare ai soggetti designati l'avvenuto insediamento della Commissione elettorale, nonché l'indicazione del locale ove la stessa opera e la trasmissione a questa di tutti i documenti nel frattempo pervenuti. Da tale comunicazione la commissione si considera insediata.

> Con l'avvenuto insediamento della Commissione elettorale le liste e tutti gli atti saranno consegnati direttamente a quest'ultima.

> Il fatto che non vengano presentate liste entro le date previste per l'insediamento e la costituzione della Commissione elettorale non impedisce la costituzione della stessa anche in data successiva. Infatti, poiché i componenti della Commissione devono essere indicati nelle liste elettorali e queste ultime possono essere presentate sino al giorno 9 marzo 2018, la Commissione elettorale potrà essere costituita entro tale ultimo termine. In caso contrario non sarebbe possibile garantire il diritto di voto.

> L'amministrazione, in questo caso, continuerà ad attendere e a ricevere le liste sino al verificarsi delle condizioni di insediamento e costituzione della Commissione elettorale. Se alla data del 9 marzo - termine ultimo - non risulteranno presentate liste da parte di alcun sindacato, l'amministrazione dovrà rilevare la temporanea mancanza di interesse allo svolgimento delle elezioni per la costituzione della RSU in quella sede di lavoro e darne **immediata** comunicazione all'Aran mediante invio di email all'indirizzo [protocollo@pec.aranagenzia.it.](mailto:protocollo@pec.aranagenzia.it) Si rammenta, in ogni

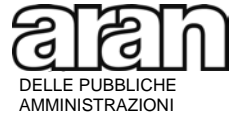

> caso, che, unitamente alle organizzazioni sindacali di categoria firmatarie del CCNL, la RSU è soggetto necessario della delegazione trattante di parte sindacale ai fini della contrattazione integrativa.

> Tutte le amministrazioni hanno l'obbligo di consentire ai componenti delle Commissioni elettorali l'assolvimento dei propri compiti utilizzando ogni forma di flessibilità nell'organizzazione del lavoro.

> Poiché le operazioni elettorali sono un adempimento obbligatorio per legge in vista della costituzione di organismi che assumono carattere necessario ai fini della misurazione della rappresentatività sindacale sia i componenti delle Commissioni elettorali che gli scrutatori ed i presidenti di seggio espletano i compiti loro attribuiti durante le ore di servizio. In tal senso si è espresso il Dipartimento della Funzione Pubblica nel parere emesso in data 28 ottobre 1998, prot. 33576/98.7.515.

### *§ 10. Compiti della Commissione elettorale*

Il regolamento elettorale non può essere esaustivo dell'intera casistica che può presentarsi nel corso delle procedure elettorali. È, pertanto, compito delle Commissioni elettorali, a fronte di fattispecie non regolate, colmarne le lacune stabilendo i criteri cui attenersi **sulla base dei principi di correttezza e di buona fede,** nonché facendo riferimento ai principi generali dell'ordinamento**.**

Di seguito si fornisce un sunto delle clausole contrattuali e dei chiarimenti forniti nelle precedenti elezioni in ordine agli adempimenti della Commissione elettorale, la quale:

- 1) nella prima seduta plenaria elegge il presidente e, in ragione delle esigenze organizzative dell'amministrazione, previo accordo con il dirigente preposto, definisce l'orario di apertura e chiusura giornaliera dei seggi ed in particolare l'orario di chiusura dell'ultimo giorno di votazione, avvertendo tutti i dipendenti elettori mediante pubblicità nell'albo dell'amministrazione. La Commissione elettorale **non può** modificare le date di votazione e di scrutinio, ma può fissare la durata giornaliera di apertura dei seggi che dovrà essere tale da contemperare da un lato la necessità di favorire la massima partecipazione al voto del personale, anche tenendo conto di eventuali articolazioni dell'orario di lavoro su più turni, e dall'altro l'esigenza di non gravare inutilmente sulla funzionalità del servizio se non nei limiti descritti. Nel caso in cui, ad esempio, si verifichi che nella prima giornata di votazione tutti gli elettori abbiano espresso il proprio voto, il seggio potrà rimanere chiuso sino al giorno 20 aprile, data fissata per procedere allo scrutinio, avendo cura di garantire la sicurezza dell'urna e del materiale elettorale;
- 2) acquisisce dall'amministrazione l'elenco generale degli elettori;
- 3) riceve le liste elettorali;
- 4) verifica le liste e le candidature e ne decide l'ammissibilità;

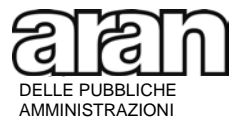

> 5) esamina i ricorsi sull'ammissibilità delle liste e delle candidature. Compete, infatti, **esclusivamente** alla Commissione elettorale la verifica del rispetto delle regole che devono essere seguite nella presentazione delle liste. Le Commissioni elettorali devono autonomamente e motivatamente decidere sull'ammissibilità delle liste e sui problemi connessi all'individuazione delle tipologie degli aspetti formali ammessi alla regolarizzazione (ad es. autocertificazione, candidature, ecc..), non essendo possibile a soggetti terzi, ivi compresa l'Aran, intervenire e assumere orientamenti in proposito. In caso di rilevazione di difetti meramente formali nella presentazione delle liste, la Commissione consente la regolarizzazione, assegnando, in forma scritta, un termine congruo per provvedervi. Tra i casi di regolarizzazioni formali ammissibili rientrano anche quelli relativi a liste presentate con denominazioni non perfettamente conformi rispetto alla denominazione risultante dallo statuto dell'organizzazione sindacale a cui la lista si riferisce. Anche in questi casi la Commissione assegna, con le medesime modalità di cui sopra, un termine per la regolarizzazione. Le decisioni della Commissione elettorale sulle controversie instauratesi prima della data delle elezioni, in analogia a quanto previsto dall'art. 18, Parte II del ACQ 7.8.1998, devono essere adottate rapidamente, ossia con tempi idonei a consentire alle organizzazioni sindacali interessate di concludere tutti gli adempimenti necessari per la partecipazione alle elezioni.

Le liste presentate ed i relativi candidati devono essere portate a conoscenza di tutti i lavoratori mediante affissione all'apposito albo dell'amministrazione almeno otto giorni prima della data fissata per le votazioni;

- 6) conclusa l'analisi delle liste e degli eventuali ricorsi sulle stesse, comunica tempestivamente alle Organizzazioni sindacali se la lista che è stata presentata è considerata idonea o meno;
- 7) definisce, previo accordo con il dirigente preposto, o persona da lui delegata, i luoghi delle votazioni (vale a dire i seggi) con l'attribuzione dei relativi elettori, in modo tale da garantire a tutti l'esercizio del voto. Decide, inoltre, dove vota il personale distaccato e il personale in missione. Qualora l'ubicazione delle sedi di lavoro (es. sedi staccate) e il numero dei votanti lo richiedano, possono essere stabiliti più luoghi di votazione in misura atta ad evitare una significativa mobilità del personale, avendo cura di evitare eccessivi frazionamenti e di assicurare la segretezza del voto. Va, comunque, garantita la contestualità delle votazioni, fermo rimanendo che il collegio elettorale è unico, essendo unica la RSU da eleggere. I voti dei singoli seggi devono confluire nel collegio elettorale unico.

I luoghi ed il calendario delle votazioni devono essere portati a conoscenza di tutti i lavoratori mediante affissione all'apposito albo dell'amministrazione almeno otto giorni prima della data fissata per le votazioni;

- 8) predispone il "modello" della scheda elettorale e ne segue la successiva stampa verificando, con scrupolosità, che le denominazioni delle organizzazioni sindacali siano esatte, che siano rispettati l'ordine di presentazione delle liste elettorali nonché le indicazioni dell'art. 9 del regolamento elettorale;
- 9) distribuisce il materiale necessario allo svolgimento delle elezioni;
- 10) predispone l'elenco completo degli aventi diritto al voto per ciascun seggio;

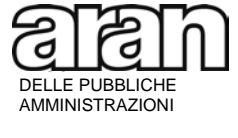

- 11) nomina il presidente di seggio e gli scrutatori, funzioni che possono essere svolte anche da dipendenti a tempo determinato, in comando o fuori ruolo, etc.. Nel caso in cui sia stata presentata una sola lista la Commissione elettorale provvede d'ufficio alla nomina di un secondo scrutatore;
- 12) organizza e gestisce le operazioni di scrutinio avendo cura di verificare, prima di procedere all'apertura delle urne, che sia stato raggiunto il prescritto quorum per la validità delle elezioni nel collegio elettorale. Nel caso in cui nel collegio elettorale il quorum non sia stato raggiunto non si deve procedere allo scrutinio;
- 13) raccoglie i dati elettorali parziali dei singoli seggi (se previsti) e fa il riepilogo finale dei risultati;
- 14) redige i verbali delle operazioni elettorali, incluso quello finale contenente i risultati. Nel verbale delle operazioni di scrutinio, che la Commissione elettorale redige in proprio, dovranno essere riportate tutte le contestazioni. Sulla base dei risultati elettorali assegna i seggi alle liste e proclama gli eletti.

Il verbale delle operazioni elettorali deve essere sottoscritto dal presidente e da tutti i componenti della Commissione elettorale.

**Nel compilare il verbale finale, la Commissione elettorale deve avere cura di riportare esattamente la denominazione della organizzazione sindacale in modo assolutamente conforme alla lista presentata e indicata nella scheda elettorale**.

## *§ 11. Verbale elettorale finale e relativi adempimenti*

**Il fac-simile del verbale finale, allegato all'Accordo quadro del 7 agosto 1998 ed alla presente circolare, non è suscettibile di rielaborazione e non può contenere omissioni o cancellazioni da parte delle Commissioni elettorali perché collegato all'accertamento della rappresentatività.**

### **Non è consentito l'utilizzo di verbali finali diversi da quello allegato all'Accordo quadro del 7 agosto 1998, anche se predisposti dai sindacati.**

Per facilitare la compilazione del verbale elettorale si formulano le seguenti avvertenze, tenendo conto che il verbale è organizzato in quattro parti che devono essere tutte scrupolosamente compilate:

- la prima parte riporta i dati identificativi dell'amministrazione, il comparto di appartenenza e la data delle elezioni;
- la seconda parte riporta i dati numerici relativi ai dipendenti aventi diritto al voto (elettori) ed ai votanti (elettori che hanno espresso il voto) entrambi distinti per sesso, nonché la percentuale di validità delle elezioni (quorum). Sotto la voce "collegio", è riportato un asterisco che rimanda alla nota relativa alle figure professionali a cui non si deve fare riferimento poiché **non** riguarda in alcun caso le elezioni in oggetto. Con il termine

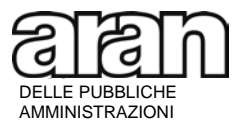

> "collegio" si fa riferimento alla sede fisica di elezione della RSU (seggio), i riquadri che seguono in orizzontale (numerati da 1 a 5) sono da intendersi riferiti agli eventuali seggi elettorali "staccati" i cui voti devono confluire nel collegio elettorale dando vita ad un unico verbale finale. Nel caso vi sia un solo seggio i due termini coincidono;

- la terza parte riporta i dati sulle schede scrutinate. Vanno riportati distintamente il numero di schede valide, di schede bianche, di schede nulle, nonché il totale. Vanno indicati, inoltre, i nomi delle liste ed i voti ottenuti dalle stesse;
- la quarta parte riporta nuovamente i dati degli aventi diritto al voto e dei votanti, nonché il numero dei seggi da attribuire ed infine, per ciascuna lista, il numero dei voti ottenuti e dei seggi assegnati;
- in fondo al verbale è indicato lo spazio per la firma dello stesso da parte della Commissione elettorale, nelle persone del presidente e dei componenti.

La Commissione elettorale, nel compilare il verbale finale, deve avere cura di verificare la esattezza e la congruità dei dati riportati quali:

- la distinzione per sesso del numero degli aventi diritto al voto (elettori);
- la distinzione per sesso del numero dei votanti (elettori che hanno espresso il voto);
- la verifica, per sesso, che il numero dei votanti non sia superiore a quello degli aventi diritto al voto;
- la verifica del raggiungimento del quorum per la validità delle elezioni (vedi anche § 12);
- la corrispondenza tra il numero dei votanti e la somma delle schede scrutinate (pari alle schede valide + bianche + nulle), dati che devono necessariamente coincidere;
- la corrispondenza del totale dei voti di lista (voti di tutte le liste) con le schede valide (escluse le schede bianche e nulle), dati che devono necessariamente coincidere (devono essere riportati i voti ottenuti dalle liste e *non* il numero di preferenze complessivamente ottenute dai candidati);
- la verifica che siano riportate esattamente le denominazioni delle organizzazioni sindacali presentatrici di lista (non devono essere riportati i nomi dei candidati ma esclusivamente quelli delle liste per l'attribuzione dei voti a livello nazionale);
- l'indicazione del numero totale dei seggi da ripartire e la loro assegnazione (vedi anche § 13);
- la verifica che il verbale sia sottoscritto dal presidente e dai componenti della Commissione stessa.

La Commissione elettorale **comunica i risultati ai lavoratori, alla amministrazione e alle organizzazioni sindacali che hanno presentato le liste**, curando l'affissione per 5 giorni all'albo dell'amministrazione dei risultati elettorali. Decorsi i 5 giorni di affissione senza che siano stati presentati ricorsi da parte degli interessati, l'assegnazione dei seggi è confermata e la Commissione elettorale ne dà atto nel verbale finale che diviene definitivo. Se nei 5 giorni di affissione dei risultati vengono presentati ricorsi o reclami la Commissione li esamina entro 48 ore, inserendo l'esito nel verbale finale.

Copia del verbale definitivo, compilato dopo avere affisso per 5 giorni i risultati e avere esaminato gli eventuali reclami o ricorsi, e copia dei verbali di seggio, sono notificati dalla Commissione

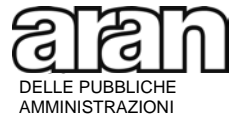

> elettorale alle organizzazioni sindacali che hanno presentato le liste elettorali e all'amministrazione, entro 48 ore dalla conclusione delle operazioni elettorali.

> **All'amministrazione deve essere consegnato, oltre al verbale finale - in originale o copia conforme - anche una copia della scheda predisposta per le votazioni, anch'essa siglata dal presidente e da tutti i componenti della commissione elettorale.**

> L'invio all'Aran deve avvenire **esclusivamente a cura dell'amministrazione,** seguendo scrupolosamente le indicazioni di seguito riportate, integrate da quanto chiarito al successivo punto F) della presente nota. La Commissione verifica che l'amministrazione vi abbia provveduto nei tempi previsti.

> L'Amministrazione deve obbligatoriamente trasmettere all'Aran, **entro il 10 maggio 2018,** i dati contenuti nel verbale elettorale. Tale trasmissione può avvenire **esclusivamente** mediante l'inserimento degli stessi nell'applicativo VERBALI RSU, disponibile nell'Area riservata alle amministrazioni pubbliche del sito internet [www.aranagenzia.it.](http://www.aranagenzia.it/)

> Al fine di ridurre i tempi necessari per completare la trasmissione dei dati contenuti nei Verbali RSU, si ricorda che **è opportuno procedere al loro caricamento in presenza della Commissione elettorale**. Infatti:

- 1) nella fase di inserimento dei dati l'applicativo segnalerà la presenza di eventuali errori materiali (es. la somma dei votanti non coincide con la somma delle schede scrutinate). In tal caso l'Amministrazione non potrà correggere autonomamente il dato ma dovrà comunicare alla Commissione elettorale le anomalie riscontrate dalla procedura. Solo qualora la Commissione provveda a correggere tali anomalie, redigendo un nuovo verbale che sostituisce quello errato, l'amministrazione potrà inserire il dato corretto. Al contrario, ove ciò non accada, l'Amministrazione dovrà dichiarare che, benché informata, la Commissione non ha provveduto alla modifica del verbale e completare la procedura di trasmissione;
- 2) prima di procedere all'invio dei dati caricati, occorrerà stampare il documento generato dalla procedura, contenente il riepilogo dei dati inseriti, che dovrà essere firmato dalla Commissione elettorale;
- 3) il documento firmato dovrà essere conservato dall'Amministrazione, insieme al verbale finale ed alla copia delle scheda elettorale, per dieci anni;
- 4) copia del documento generato dall'applicativo e firmato dalla Commissione elettorale dovrà essere consegnata alla Commissione stessa per l'inoltro alle OO.SS. presentatrici di lista.

La Commissione elettorale al termine dello operazioni sigilla in un unico plico tutto il materiale, anche quello trasmesso dagli eventuali seggi distaccati, **esclusi i verbali in quanto essi sono conservati dalla RSU e dalla amministrazione**. Il plico, dopo la convalida della RSU, sarà conservato secondo gli accordi tra Commissione elettorale e amministrazione, in modo da garantirne la sua integrità per almeno tre mesi. Successivamente sarà distrutto alla presenza di un delegato della Commissione elettorale e di un delegato dell'amministrazione.

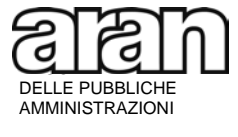

> Le decisioni della Commissione elettorale sono impugnabili entro 10 giorni dinanzi all'apposito Comitato dei garanti.

## *§ 12. Quoziente necessario per la validità delle elezioni*

Per quanto attiene alla validità delle elezioni (quorum) si deve fare riferimento al numero dei votanti dell'amministrazione.

Le elezioni sono valide quando ha votato almeno la metà più uno degli aventi diritto al voto (elettorato attivo).

*Esempio*: nel caso in cui l'elenco degli elettori aventi diritto al voto sia pari a n. 125 dipendenti, il quorum è raggiunto solo nel caso in cui abbiano votato almeno n. 63 elettori [(125:2)+1]; nel caso in cui l'elenco degli elettori aventi diritto al voto sia pari a n. 126 dipendenti il quorum è raggiunto solo nel caso in cui abbiano votato almeno n. 64 elettori [(126:2)+1].

**La Commissione elettorale autorizza l'apertura delle urne per lo scrutinio nel seggio (o nei vari seggi nel caso in cui vi siano seggi staccati) solo dopo avere proceduto alla verifica del raggiungimento del quorum nel collegio elettorale**.

Si ribadisce che in caso di mancato raggiungimento del quoziente richiesto *non si deve* procedere alle operazioni di scrutinio e le elezioni vengono ripetute entro 30 giorni. *Non è ammessa la presentazione di nuove liste.*

Qualora non si raggiunga il quoziente richiesto anche nelle seconde elezioni, *l'intera procedura* è attivabile nei successivi 90 giorni.

### *§ 13. Calcolo del quorum, ripartizione e attribuzione dei seggi*

Ordine delle operazioni per la ripartizione e la successiva assegnazione dei seggi:

1) definizione del quorum

2) ripartizione dei seggi alle liste

3) attribuzione dei seggi ai candidati delle liste che li hanno conseguiti

Il numero dei componenti la RSU è fissato dall'Accordo quadro del 7 agosto 1998 e dagli accordi integrativi di comparto laddove stipulati. Non può, pertanto, essere soggetto a modifiche nella sede di elezione RSU, anche se concordato con le organizzazioni sindacali.

Ai sensi dell'art. 4 dell'Accordo quadro del 7 agosto 1998 la RSU deve essere così composta:

- a) nelle Amministrazioni che occupano fino a 200 dipendenti: 3 componenti;
- b) nelle Amministrazioni che occupano da 201 a 3.000 dipendenti: 3 componenti per i primi 200 dipendenti più 3 componenti ogni ulteriori 300 dipendenti o frazione di 300;

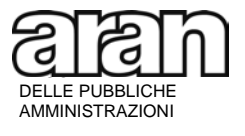

> c) nelle Amministrazioni che occupano più di 3000 dipendenti, al numero di componenti previsto per le amministrazioni con 3000 dipendenti (pari a 33) si sommano 3 dipendenti ogni ulteriori 500 dipendenti o frazione di 500.

Nel comparto *Istruzione e ricerca*, ove non sono stati stipulati accordi integrativi di comparto, per definire il numero di componenti della RSU si dovrà fare riferimento allo schema sovrastante.

Diversamente, nei comparti *Funzioni locali, Sanità e Funzioni centrali* per definire il numero dei componenti della RSU si dovrà fare riferimento agli accordi integrativi di comparto. In particolare, come chiarito all'art. 3 del Protocollo sottoscritto il 9 gennaio 2018:

- accordo integrativo del 22 ottobre 1998 relativo all'ex comparto Regioni ed Autonomie locali per le amministrazioni ricomprese nel comparto **Funzioni Locali**;
- accordo integrativo del 16 ottobre 1998 relativo all'ex comparto Servizio sanitario nazionale per le amministrazioni ricomprese nel comparto **Sanità**;
- accordo integrativo del 3 novembre 1998, relativo all'ex comparto Enti pubblici non economici per le amministrazioni ricomprese **nell'art. 3, comma 1, punto III del CCNQ 13 luglio 2016;**
- accordo integrativo del 3 novembre 1998 relativo all'ex comparto Ministeri per le amministrazioni ricomprese **nell'art. 3, comma 1, punti I, II e IV del CCNQ 13 luglio 2016**.

Ai sensi dell'art. 3 dell'Accordo quadro del 7 agosto 1998 che recita: "le RSU sono costituite mediante elezione a suffragio universale ed a voto segreto con il metodo proporzionale tra liste concorrenti", è compito della commissione elettorale ripartire i seggi, su base proporzionale, in relazione ai voti presi da ogni singola lista concorrente (voti di lista e non preferenze dei candidati).

A tal fine è necessario calcolare il relativo quorum prendendo a base del calcolo il numero dei votanti e quindi ripartire i seggi facendo riferimento ai voti validi riportati da ogni singola lista.

In sintesi:

- 1) il numero dei seggi (numero dei componenti la RSU) è fissato dall'Accordo quadro del 7 agosto 1998 o dagli accordi integrativi di comparto sopra riportati, in base al numero dei dipendenti;
- 2) il quorum per l'attribuzione dei seggi si calcola in base al numero dei dipendenti elettori che hanno espresso il voto (ovvero *votanti* cioè *schede valide più schede bianche più schede nulle*);
- 3) i seggi si ripartiscono tra le liste sulla base dei soli voti validi che le stesse hanno ricevuto (sono ovviamente escluse le schede bianche e nulle in quanto non attribuibili). A questo fine si deve tenere conto dei voti ottenuti dalla lista e non della somma delle preferenze ai candidati della stessa.

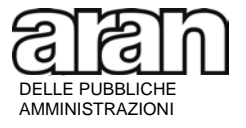

> *Esempio*: caso di una Amministrazione che abbia n. 124 dipendenti e quindi i seggi da attribuire siano n. 3, e si siano recati a votare n. 119 elettori (votanti):

> *CALCOLO DEL QUORUM*: il quorum si calcola dividendo il numero dei votanti (n. 119) per il numero dei seggi da ripartire (n. 3) e cioè 119 : 3 = 39,666 = QUORUM

> **La norma non prevede alcun arrotondamento per difetto o per eccesso e quindi il numero del quorum va utilizzato con i suoi decimali.**

> Definito il quorum la Commissione elettorale può procedere alla ripartizione dei tre seggi di cui all'esempio. A tal fine si sviluppano due diversi esempi:

> *Esempio n. 1*: i voti dei 119 elettori che si sono recati a votare sono risultati così espressi: 117 voti validi alle varie liste, 1 scheda bianca e 1 scheda nulla. Le liste hanno ottenuto rispettivamente: lista n. 1 voti validi 48 lista n. 2 voti validi 46 lista n. 3 voti validi 12 lista n. 4 voti validi 11 totale voti validi 117

CALCOLO DELLA RIPARTIZIONE DEI SEGGI ALLE LISTE:

lista n. 1 voti validi 48 diviso quorum 39,666 = 1 seggio resti 8,333 lista n. 2 voti validi 46 diviso quorum 39,666 = 1 seggio resti 6,333 lista n. 3 voti validi 12 diviso quorum 39,666 = 0 seggi resti 12,000 lista n. 4 voti validi 11 diviso quorum 39,666 = 0 seggi resti 11,000 totale voti validi 117

In questo caso sono stati ripartiti 2 seggi su 3.

Poiché i seggi sono attribuiti su base proporzionale prima alle liste che hanno ottenuto il quorum e poi in base ai resti migliori fino alla concorrenza del numero totale dei seggi da attribuire, il seggio rimanente va attribuito alla lista n. 3, essendo quella che ha il resto maggiore. Pertanto, al fine dell'assegnazione dei seggi, non è necessario che la lista abbia ottenuto un numero minimo di voti almeno pari al quorum, ma che sia quella che ha il resto più alto.

*Esempio n. 2*: i voti dei 119 elettori che si sono recati a votare sono risultati così espressi: 117 voti validi alle varie liste, 1 scheda bianca e 1 scheda nulla. Le liste hanno ottenuto rispettivamente: lista n. 1 voti validi 55 lista n. 2 voti validi 40

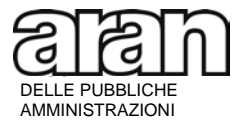

> lista n. 3 voti validi 12 lista n. 4 voti validi 10 totale voti validi 117

#### CALCOLO DELLA RIPARTIZIONE DEI SEGGI ALLE LISTE:

lista n. 1 voti validi 55 diviso quorum 39,666 = 1 seggio resti 15,333 lista n. 2 voti validi 40 diviso quorum 39,666 = 1 seggio resti 0,333 lista n. 3 voti validi 12 diviso quorum 39,666 = 0 seggi resti 12,000 lista n. 4 voti validi 10 diviso quorum 39,666 = 0 seggi resti 10,000 totale voti validi 117

Anche in questo caso sono stati ripartiti 2 seggi su 3.

Poiché i seggi sono attribuiti su base proporzionale prima alle liste che hanno ottenuto il quorum e poi in base ai resti migliori fino alla concorrenza del numero totale dei seggi da attribuire, il seggio rimanente va ripartito alla lista n. 1, essendo quella che ha il resto maggiore.

Solo **dopo** avere ripartito i seggi tra le liste, la Commissione elettorale li attribuisce sulla base dei voti di preferenza ottenuti dai candidati delle liste che hanno conseguito i seggi, al fine di proclamare gli eletti.

A parità di preferenza dei candidati vale l'ordine interno della lista.

Si rammenta che si può esprimere la preferenza per un solo candidato della lista nelle amministrazioni fino a 200 dipendenti. Oltre 200 dipendenti è consentito esprimere la preferenza a favore di due candidati della stessa lista.

In caso di parità di voti riportati da liste diverse o di parità di resti tra le stesse, i seggi vengono attribuiti alla lista che ha ottenuto complessivamente il maggiore numero di preferenze.

Il regolamento elettorale non chiarisce il caso in cui si verifichino contestualmente parità di voti alla lista e parità di preferenze ai candidati. Per evitare che i seggi non si attribuiscano, la Commissione elettorale, facendo riferimento ai principi generali dell'ordinamento, potrebbe risolvere la parità a favore della lista il cui candidato sia più anziano anagraficamente e, nel caso in cui anche l'età coincida perfettamente, secondo l'ordine dei candidati all'interno della lista.

Nel caso in cui non sia possibile l'attribuzione di tutti i seggi per mancanza di candidati (es. una lista ha presentato un solo candidato ma ha ottenuto 2 seggi) è esclusa la possibilità di assegnazione del seggio rimasto vacante ad un candidato di altra lista.

**Il verbale delle elezioni deve essere trasmesso all'Aran dall'amministrazione anche ove la RSU non risulti composta dal numero di componenti minimi (n. 3) previsti per la sua valida costituzione**. In tal caso, comunque, le elezioni dovranno essere ripetute, riattivando l'intera

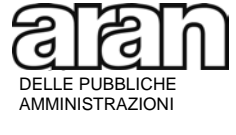

> procedura, con l'avvertenza che non sono contemplate nelle norme elezioni suppletive per la sola copertura dei seggi vacanti.

> Si evidenzia, ai fini della corretta compilazione del verbale finale contenente i risultati elettorali, che le espressioni "seggi assegnati" e "seggi attribuiti" coincidono; è pertanto sufficiente compilare il verbale solo nella riga corrispondente ai "seggi assegnati".

### *§ 14. Rappresentanze diplomatiche e consolari nonché istituti italiani di cultura all'estero.*

L'art. 5 del CCNQ 9 febbraio 2015 prevede che "*Fermo restando quanto previsto dall'art. 42, comma 3/bis del d.lgs. n. 165 del 2001, a tutto il personale in servizio presso le rappresentanze diplomatiche e consolari nonché presso gli istituti italiani di cultura all'estero è assicurata un'idonea rappresentanza nelle RSU. A tale fine, ai sensi dell'art. 42, comma 10, vengono individuati due specifici collegi elettorali, l'uno destinato al personale il cui rapporto di lavoro è disciplinato dai Contratti Collettivi Nazionali di Lavoro di cui al d.lgs. n. 165 del 2001, l'altro destinato al personale il cui rapporto di lavoro è disciplinato dalla legge locale. Ferma restando l'unicità della RSU i seggi vengono ripartiti sulla base dei voti ottenuti garantendo almeno un seggio per ciascuno dei due collegi*."

La clausola in parola dispone, dunque, che nelle rappresentanze diplomatiche e consolari nonché presso gli istituti italiani di cultura all'estero, raggruppati sulla base della mappatura effettuata dal Ministero degli Affari Esteri e della Cooperazione Internazionale e dalle organizzazioni sindacali aventi titolo, si terrà un unico procedimento elettorale, seppure articolato in due distinti collegi.

La competizione elettorale si svolgerà fra le liste presentate dalle Organizzazioni sindacali nei due distinti collegi.

In particolare, verrà costituita una sola Commissione elettorale. Inoltre, poiché le elezioni daranno vita ad un'unica RSU, il numero dei componenti della stessa è determinato tenendo conto della somma dei dipendenti aventi diritto al voto nella singola sede RSU. Analogamente, il quoziente necessario per la validità delle elezioni, di cui all'art. 2 dell'ACQ 7 agosto 1998, dovrà essere verificato con riguardo alla totalità dei lavoratori aventi diritto al voto, indipendentemente dal collegio di appartenenza.

L'esercizio di voto, invece, avverrà in due collegi separati, in ognuno dei quali si procederà alle votazioni ed all'assegnazione di un seggio sulla base dei criteri generali previsti dall'ACQ 7 agosto 1998. A tal fine il calcolo del quorum di cui al paragrafo 13 andrà riferito al numero complessivo dei votanti della RSU. L'altro o gli altri seggi (di norma 1, attesa l'esiguità dei dipendenti ricompresi nella singola sede RSU), andranno, invece, assegnati alla/e lista/e che avrà/avranno ottenuto i maggiori resti.

Nell'ipotesi in cui in uno dei due collegi non vengano presentate liste o non si presenti alcun elettore tutti i seggi verranno assegnati alle liste dell'altro collegio elettorale.

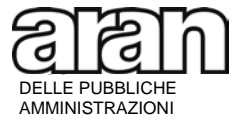

> La commissione elettorale, infine, dovrà redigere un verbale per ciascuno dei seggi, più un verbale elettorale finale complessivo, sulla base delle regole di cui al paragrafo 11. Si ricorda che, in tale ultimo verbale, per ogni organizzazione sindacale deve comparire una sola lista. Pertanto, qualora una organizzazione sindacale abbia presentato due liste (una per collegio), nel verbale finale la stessa dovrà apparire una sola volta, avendo cura di indicare la somma dei voti ottenuti nei singoli collegi.

### *§ 15. Compiti delle amministrazioni*

L'amministrazione deve favorire la più ampia partecipazione dei lavoratori alle operazioni elettorali, informandoli tempestivamente, anche con proprie iniziative assunte nei modi ritenuti più idonei, dell'importanza delle elezioni, facilitando l'affluenza alle urne mediante una adeguata organizzazione del lavoro. L'amministrazione è, altresì, chiamata a dare il proprio supporto logistico, attraverso il massimo sforzo organizzativo, affinché le votazioni si svolgano regolarmente, con l'avvertenza che, essendo le elezioni un fatto endosindacale, la stessa **non può entrare nel merito delle questioni relative alle operazioni elettorali in quanto esonerata da ogni compito avente natura consultiva, di verifica e controllo sulla legittimità dell'operato della Commissione e sui relativi adempimenti elettorali.**

L'amministrazione, anche per facilitare il lavoro della Commissione elettorale che deve individuare i possibili seggi, sin dal 14 febbraio 2018, giorno successivo all'inizio delle procedure elettorali, deve consegnare alle organizzazioni sindacali che ne facciano richiesta gli elenchi alfabetici generali degli aventi diritto al voto (elettorato attivo) articolati come indicato al paragrafo 8, nonché distinti per sesso. A richiesta delle OO.SS. o della Commissione elettorale dovranno essere forniti sottoelenchi, suddivisi con le medesime modalità degli elenchi generali, distinti in relazione ai luoghi di lavoro che non sono sede di autonoma elezione della RSU, ma possono essere possibili seggi elettorali distaccati. Gli stessi elenchi devono essere obbligatoriamente consegnati – non appena insediata – alla Commissione elettorale (cfr. § 8 e 10).

L'amministrazione, che concorda gli adempimenti con le organizzazioni sindacali e poi, una volta insediata, con la Commissione elettorale, dovrà fornire la propria collaborazione curando tempestivamente tutti gli aspetti di pertinenza che, oltre alla consegna degli elenchi degli elettori, sono:

- la messa a disposizione:
	- del locale per la Commissione elettorale;
	- dei locali per il voto;
	- del materiale cartaceo o strumentale (anche informatico) per lo scrutinio (matite, urne,...);
	- della stampa del "modello" della scheda predisposta dalla Commissione elettorale;
	- della stampa delle liste dei candidati da affiggere all'ingresso dei seggi;
- curare la sicurezza e sorveglianza dei locali dove si vota specie dopo la chiusura;
- curare l'integrità delle urne sigillate fino allo scrutinio utilizzando ogni mezzo utile a disposizione ogni mezzo utile.

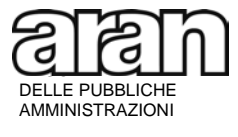

> L'amministrazione ha l'obbligo di consentire ai componenti delle Commissioni elettorali l'assolvimento dei propri compiti utilizzando ogni forma di flessibilità nell'organizzazione del lavoro (vedi § 9).

> L'amministrazione deve trasmettere all'Aran il verbale riassuntivo ricevuto dalla Commissione elettorale **tempestivamente e comunque entro il 10 maggio 2018**, rispettando scrupolosamente le modalità per l'invio indicate al paragrafo § 11 ed al punto F) della presente nota.

## *§ 16. Comitato dei garanti*

Contro le decisioni della Commissione elettorale si può ricorrere, entro 10 giorni, all'apposito Comitato dei garanti previsto dall'art. 19 del regolamento elettorale.

Il Comitato dei garanti è composto da un componente in rappresentanza delle organizzazioni sindacali presentatrici di liste interessate al ricorso e da uno nominato dall'Amministrazione in cui si è svolta la votazione, ed è presieduto dal direttore dell'Ispettorato territoriale del lavoro o da un suo delegato. Infatti, l'art. 4 del DPCM 23.2.2016 ha trasferito le competenze della Direzione provinciale del lavoro al predetto Ispettorato territoriale del lavoro. Il Comitato dei garanti si insedia, quindi, presso il suddetto ufficio.

In dettaglio, con riguardo al componente sindacale va precisato che la dizione "organizzazioni sindacali presentatrici di liste interessate al ricorso" non deve essere letta come "tutte le organizzazioni che hanno presentato le liste elettorali a prescindere da quella o quelle presentatrici di ricorso" nella elezione della RSU di cui trattasi. Tale ultima lettura risulterebbe in contrasto con la natura del Comitato dei garanti di seguito evidenziata e con la dizione letterale della clausola, laddove il componente o i componenti sindacali devono rispettare due condizioni: essere presentatori di lista ed interessati al ricorso non genericamente ma in quanto direttamente attori o convenuti nella controversia (ad es. nel caso in cui una organizzazione rivendichi l'attribuzione di un seggio assegnato ad un'altra lista, il Comitato dei garanti sarà composto, per la parte sindacale, da un rappresentante per ognuna delle due organizzazioni interessate).

Ovviamente nel caso in cui il ricorso alla Commissione elettorale interessi tutte le organizzazioni presentatrici di lista (ad es. nel caso in cui riguardi la non ammissione di una o più liste presentate), la componente sindacale interessata al ricorso nel Comitato dei garanti è composta da tutte le organizzazioni che hanno presentato le liste elettorali nella elezione della RSU di cui trattasi.

Per quanto attiene, invece, alla componente datoriale, si ricorda che le amministrazioni devono designare, sin dall'insediamento della Commissione elettorale, il funzionario componente il Comitato dei garanti. Il ricorso al Comitato dei garanti contro la Commissione elettorale può infatti instaurarsi fin dalla sua attivazione.

Si sottolinea, inoltre, che il disposto dell'art. 19, comma 2, dell'Accordo quadro del 7 agosto 1998 esclude chiaramente che al Comitato dei garanti partecipi un rappresentante dell'Aran.

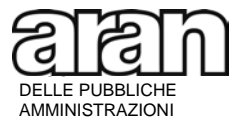

> Circa la natura dell'attività svolta dal Comitato dei garanti si ritiene che la funzione ad esso affidata possa essere ricondotta ad una finalità di tipo conciliativo in senso lato o, comunque, di componimento consensuale delle controversie.

> Nel suo lavoro il Comitato dei garanti farà riferimento, oltre che all'Accordo quadro del 7 agosto 1998, alle regole autonomamente stabilite in apposito regolamento che dovrà disciplinare tutti gli aspetti procedurali, compresi quelli attinenti alla validità delle deliberazioni da assumere. In ogni caso si ritiene che il Comitato dei garanti non possa essere considerato un collegio perfetto.

> Si precisa che l'Aran non può sostituirsi al Comitato dei garanti né incidere sulle sue deliberazioni. Pertanto, il Comitato dei garanti non può in alcun modo sospendere l'esame dei ricorsi in attesa di risposta a quesiti posti all'Aran. Qualora il Comitato dei garanti non rinvenga le soluzioni nell'Accordo quadro del 7 agosto 1998 e nel regolamento elettorale, nonché nella presente nota, dovrà utilizzare le regole generali sull'interpretazione dei contratti, ove possibile, attraverso l'estensione analogica di altre disposizioni in materia elettorale, colmando in tal modo le eventuali lacune rinvenute nella normativa contrattuale.

Contro le deliberazioni del Comitato dei garanti è sempre possibile il ricorso giurisdizionale.

Qualora il ricorso giurisdizionale avvenga nella fase intermedia delle procedure elettorali, salvo decisione cautelare, le elezioni possono ugualmente avere luogo.

## *§ 17. Insediamento della RSU*

La Commissione elettorale, trascorsi cinque giorni dall'affissione dei risultati elettorali all'albo dell'amministrazione senza che siano stati presentati ricorsi, ovvero dopo avere esaminato entro 48 ore gli eventuali ricorsi e reclami, dà atto nel verbale finale - **che diviene definitivo** - della conferma della proclamazione degli eletti. Da tale momento, la RSU può legittimamente operare. L'insediamento della RSU è, infatti, contestuale alla proclamazione degli eletti, senza la necessità di alcun adempimento o iniziativa da parte dell'amministrazione o da parte delle organizzazioni sindacali (vedi § 10).

In caso di ricorsi presentati al Comitato dei garanti o in sede giurisdizionale, nelle more del pronunciamento, la RSU può comunque operare con l'avvertenza che, nelle convocazioni degli incontri con la nuova RSU, risulti che gli stessi avvengono in attesa della decisione del giudizio pendente.

### *C) DOCUMENTI CORRELATI*

- 1. Protocollo per la definizione del calendario delle votazioni per il rinnovo delle rappresentanze unitarie del personale dei comparti - tempistica delle procedure elettorali sottoscritto in data 4 dicembre 2017
- 2. Protocollo di integrazione del protocollo per la definizione del calendario delle votazioni per il rinnovo delle rappresentanze unitarie del personale dei comparti del 4 dicembre 2017 – tempistica delle procedure elettorali, sottoscritto il 9 gennaio 2018.

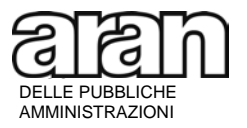

- 3. Accordo collettivo quadro del 7 agosto 1998 per la costituzione delle RSU e relativo regolamento elettorale;
- 4. Accordo collettivo quadro del 24 settembre 2007 d'integrazione dell'art. 3 della parte seconda dell'accordo collettivo quadro per la costituzione delle RSU per il personale dei comparti delle pubbliche amministrazioni e per la definizione del relativo regolamento elettorale (di seguito accordo collettivo quadro 24 settembre 2007);
- 5. CCNQ per le modifiche all'ACQ per la costituzione delle rappresentanze sindacali unitarie per il personale dei comparti delle pubbliche amministrazioni e per la definizione del relativo regolamento elettorale del 7 agosto 1998, sottoscritto il 9 febbraio 2015;
- 6. Accordo Integrativo del Comparto Sanità (16 Ottobre 1998)
- 7. Accordo Integrativo del Comparto Regioni-Autonomie Locali (22 Ottobre 1998)
- 8. Accordo Integrativo del Comparto Ministeri (3 Novembre 1998)
- 9. Accordo Integrativo del Comparto Enti Pubblici Non Economici (3 Novembre 1998)
- 10. Fac-simile del verbale finale (allegato alla presente circolare)

### *D) RACCOMANDAZIONI PER LE COMMISSIONI ELETTORALI E LE OO.SS. PRESENTATRICI DI LISTA*

Con la consegna di copia della presente nota alle Commissioni elettorali ed alle organizzazioni sindacali presentatrici di lista, l'Aran, nel pieno rispetto della libertà sindacale, si prefigge l'obiettivo di agevolare le Commissioni stesse nella corretta stesura dei verbali elettorali e nella successiva trasmissione telematica di questi ultimi al fine di evitare che insorgano contestazioni in sede di rilevazione nazionale dei dati elettorali per l'accertamento della rappresentatività.

Allo scopo si formulano per le Commissioni elettorali e per le organizzazioni sindacali presentatrici di lista le seguenti **raccomandazioni**:

- a) il **verbale elettorale finale è unico**, corrisponde al fac-simile allegato all'Accordo quadro del 7 agosto 1998, allegato alla presente circolare, e non è suscettibile di variazioni (cfr. lett. B § 10);
- b) il verbale elettorale finale non può contenere omissioni o cancellazioni (cfr. lett. B § 10);
- c) la Commissione elettorale cura la esatta compilazione del verbale elettorale finale e si assicura che allo stesso sia allegata copia della scheda elettorale (cfr. lett. B § 10);
- d) i nomi delle organizzazioni sindacali riportati nel verbale devono essere esattamente corrispondenti alle denominazioni indicate nelle liste e nelle schede elettorali. **Dovrà essere cura delle organizzazioni sindacali presentatrici di lista verificare l'esattezza di tale adempimento**, a norma dell'art. 20 del regolamento elettorale. Eventuali correzioni dovranno essere effettuate ai sensi dell'art. 18 dello stesso regolamento elettorale che prevede la possibilità di ricorsi da parte dei soggetti interessati nell'arco dei cinque giorni di affissione dei risultati (cfr. lett. B §10);
- e) nel caso in cui le Commissioni elettorali e le organizzazioni sindacali non ottemperino a quanto indicato nel precedente punto d) delle presenti raccomandazioni**, il funzionario**

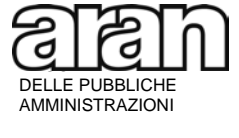

> **delegato alla trasmissione dei dati e l'Aran non potranno procedere ad alcuna correzione d'ufficio per la rettifica di dati elettorali imprecisi**;

- f) **le eventuali rettifiche di errori materiali contenuti nei verbali dovranno essere effettuate in fase di caricamento del dato nell'applicativo VERBALI RSU del sito ufficiale dell'Aran**. Infatti, il sistema segnalerà la presenza di eventuali errori di calcolo che il funzionario delegato dovrà prontamente segnalare alla Commissione elettorale. In analogia a quanto già stabilito in via generale per tutti i comparti dal citato Comitato paritetico nella seduta del 18 ottobre 2005 e del 29 novembre 2007, le correzioni, per potere essere ritenute ammissibili, debbano essere effettuate mediante la consegna all'amministrazione di un nuovo verbale elettorale che annulla e sostituisce quello già caricato, ovvero mediante comunicazione sottoscritta dalla Commissione elettorale;
- g) **le eventuali ulteriori rettifiche di errori materiali contenuti nei verbali pervenuti all'Aran e non individuati in fase di caricamento del dato nell'applicativo VERBALI RSU dovranno essere effettuate entro la scadenza della rilevazione fissata dal Comitato paritetico** di cui all'art. 43 del D.Lgs. 165/2001. In tal caso sarà necessario richiedere la riapertura del fascicolo. Si ricorda che l'amministrazione potrà procedere alla correzione del dato solo in presenza di un nuovo verbale elettorale che annulla e sostituisce quello già caricato.

### **Non sarà ammissibile la correzione dei dati di cui al punto f) e g) qualora la comunicazione dell'errore materiale venga effettuata dal solo presidente della Commissione elettorale**.

Si rende, pertanto, noto sin da ora a tutte le Commissioni elettorali e alle organizzazioni sindacali delle singole amministrazioni, cui le raccomandazioni citate in particolare si riferiscono, che la mancata osservanza di quanto previsto ai punti d), e), f) e g), nel rispetto dei principi stabiliti dal regolamento elettorale di cui all'Accordo del 7 agosto 1998 e dal citato Comitato paritetico, potrebbe impedire la corretta acquisizione del dato da parte dell'Aran.

Si ribadisce da ultimo che, ai sensi dell'art. 6, parte II dell'Accordo del 7 agosto 1998, la Commissione elettorale ha tra i suoi compiti quello di trasmettere, al termine delle operazioni elettorali, i verbali completi e gli atti delle elezioni all'amministrazione, la quale deve debitamente conservarli (cfr. § 11).

## *E) RICHIESTE DI ULTERIORI CHIARIMENTI E QUESITI*

L'Aran ha il compito di fornire alle diverse amministrazioni del pubblico impiego la propria assistenza sui contratti stipulati e vi provvede anche mediante note di chiarimenti, curandone la pubblicazione sul proprio sito internet. **Pertanto, a fronte di quesiti scritti posti dalle singole amministrazioni, l'Aran risponderà solo a quelli aventi carattere generale che propongano questioni assolutamente nuove e non già trattate in precedenza**.

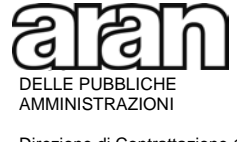

### **In ogni caso, l'Aran non risponderà dopo l'insediamento delle Commissioni elettorali su materie di competenza delle stesse (liste, candidature ed altre procedure elettorali) né fornirà pareri telefonici.**

Si rappresenta, inoltre, che l'Aran non potrà dare riscontro, in quanto ciò esula dalla propria competenza istituzionale, a quesiti posti sia dalle Commissioni elettorali (che, in caso di necessità, possono rivolgersi alle organizzazioni sindacali che ne hanno designato i componenti) che da singoli dipendenti.

Si evidenzia, infine, che ogni interpretazione proveniente da amministrazioni diverse dall'Aran, e contrastante con le norme contenute nell'Accordo quadro del 7 agosto 1998 e con la presente nota di chiarimenti, non potrà né dovrà essere presa in considerazione dalle Commissioni elettorali.

## *F) TRASMISSIONE DEI VERBALI ELETTORALI ALL'ARAN*

Come noto, l'art. 43 del d.lgs. n. 165 del 2001 prevede che ai fini dell'accertamento della rappresentatività delle organizzazioni sindacali occorre tener conto, oltre che del dato associativo, anche del dato elettorale, ovvero dei voti conseguiti dalle diverse associazioni sindacali in occasione del rinnovo delle RSU. A tal fine assume carattere di particolare importanza la piena collaborazione delle amministrazioni con particolare riguardo alla tempestiva e corretta trasmissione dei verbali elettorali che dovrà essere effettuata tenendo **scrupolosamente** conto delle seguenti indicazioni:

- a) la Commissione elettorale deve consegnare, trascorsi i cinque giorni di affissione all'albo, il verbale finale, in originale o copia conforme, all'amministrazione per il suo successivo caricamento nel sito dell'Aran (cfr. § 11), congiuntamente ad una copia siglata dal presidente e da tutti i componenti della commissione elettorale della scheda elettorale predisposta per il voto;
- b) la trasmissione dei dati all'Aran **avverrà esclusivamente in via telematica, tramite l'applicativo VERBALI RSU, a cura dell'amministrazione entro il 10 maggio 2018 o, se successivo, entro 5 giorni dalla ricezione degli stessi** (cfr. Premessa, § 11 e 15);
- c) **l'Aran non prenderà in considerazione comunicazioni che non pervengano attraverso l'applicativo VERBALI RSU, anche se inviate dalle Commissioni elettorali ovvero dal Presidente delle stesse. Pertanto le amministrazioni non dovranno inviare i verbali per fax, posta elettronica, raccomandata, etc., invio che comporterebbe solo un aggravio di lavoro, in quanto l'Aran non ne terrà conto, considerandolo come non avvenuto in attesa dell'inserimento dei dati nella procedura on-line**;
- d) **all'applicativo potranno accedere solo i Responsabili di Procedimento (RP) espressamente delegati dal Responsabile Legale dell'Ente o del Collegio (RLE/RLC) accreditato nel portale Aran.** Ciò al fine di individuare con certezza il mittente;
- e) verrà richiesta la dichiarazione del rispetto dell'obbligo di affissione dei risultati elettorali per cinque giorni. Inoltre sarà necessario precisare, negli appositi campi, l'esistenza di eventuali ricorsi pendenti presso la Commissione elettorale. **Anche in presenza di ricorsi il**

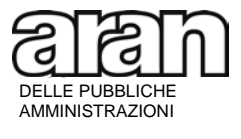

> **verbale dovrà comunque essere trasmesso,** con l'apposita annotazione, e sarà cura dell'amministrazione comunicare successivamente, sempre per via telematica, l'esito degli stessi;

f) il verbale elettorale generato dalla procedura e trasmesso all'Aran in via telematica, deve essere una **copia conforme all'originale consegnato dalla Commissione elettorale** L'amministrazione, prima di procedere al caricamento, avrà cura di verificare che il verbale consegnato sia stato sottoscritto dal Presidente e da tutti i componenti della commissione elettorale;

**Nel caso in cui le elezioni non si siano svolte, le amministrazioni devono darne tempestiva comunicazione all'Aran attraverso la procedura on-line o mediante invio di email all'indirizzo [protocollo@pec.aranagenzia.it.](mailto:protocollo@pec.aranagenzia.it) L'informazione è, infatti, condizione necessaria affinché questa Agenzia possa dichiarare chiusa la rilevazione senza attendere ulteriormente i verbali.** 

Nel ribadire che dal rispetto puntuale degli adempimenti indicati dipende la rapidità e la esattezza della rilevazione, si confida nella piena collaborazione.

> Il Presidente Dott. Sergio Gasparrini firmato